# **Transense All In One Management Software--**

## **Customer Relationship Management Software**

**White Paper**

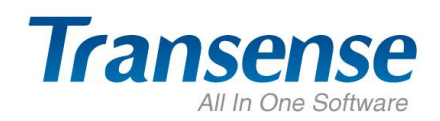

Cloud Computing-Wisdom Office

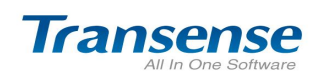

#### **Overview**

To win, develop, maintain and enhance customer value!

Transense Customer Relationship Management, hereinafter referred to Transense CRM, is the whole software which is developed on years of CRM theory research, analysis, and continuous practice improvement. It is all-in-one system based on the network application, secure sharing of information, collaborative work.

"To win, develop, maintain and enhance customer value" is the core philosophy of Transense CRM when it was designed. The special frame of Trsnsense CRM makes the automation of sales flows come true in the processes of sales service such as client management, demand analysis, sales management, client service, collaboration management and so on, and achieve full integration of client resources management. The core idea of Transense-CRM is that all departments of a company with the "customer-centric" idea start operations jointly to attract clients, improving the clients satisfaction, maintaining and developing the relationships, enhancing clients value, and thus enhance the competitiveness in an all-around way . Customer resource is the most important core resources. Customer relationship management is the core of customer value management. Customers have been divided into different categories. By personalized tracking service to different customers, it will achieve the goals of sales tracking, good service and the demand mining.

Transense CRM can help your company to accomplish this management mode which is all-in-one and in which customer is the center of everything. Transense-CRM helps you to guide sales personnel work effectively and standardize work processes including: developing customers, demands mining, sales follow-up, pre-sales support, after-sales service, contracts & orders records, accounts tracking and so on. Then, profitability and competitiveness of your company will be improved roundly. Transense-CRM is wholly based on .NET technique, and is of B/S structure. Transense CRM can be applied in various types of sales, service-oriented company. It focuses on management-based CRM system that allows employees to track and offer service according to the scope of authorization..

 According to research from companies who have been successfully applying CRM software shows that, each salesman increase 21% of sales performance, customer satisfaction increase 20%, sales and services costs decrease 15%, and sales cycle decrease one third, and profit increase 3-15%!

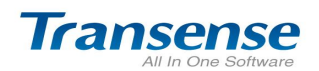

#### System Interface:

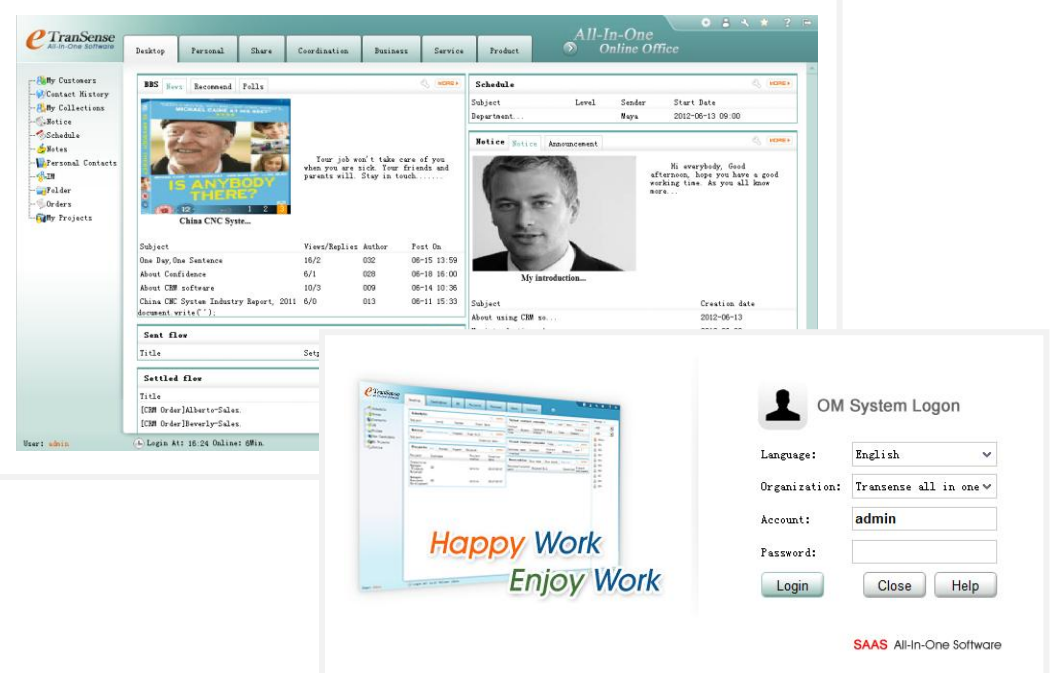

#### 二、Problems Transense CRM Software Can Solve For You:

#### Voice Of Business Staff

How to find my real customer? Where are my target customers? If it is possible to view information about customer contacts and contact history when I am on business outside, things will be perfect. When I come across an old customer, what can I do to get the contract sign successfully? We have so many product series, what the very product they really care about?

#### Voice Of Marketing Staff

We got more than 3000 business cards at the exhibition, how to make full use of them? We give out our company file to more than 1000 people in sales promotion, what are their views on our products? Have we had contacted with some of them? Who is the real potential buyer? How can I know the customer contact information of colleagues of other department? So I can avoid sending files to the same customer repeatedly.

#### Voice Of Customer Service Staff

How to inquiry which customer is applying maintenance quickly? Have the product he bought has reached warranty? When is the product maintained last time? How can we

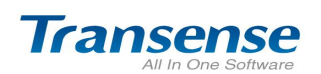

provide good service to our customers? Which product owns higher ratio of maintenance? Which complaint customers complain the most? How to solve problems for customers properly? Maintenance order has been submitted for several days, who is now following up? Have it done?

#### Voice Of Sales Manager

An important customer will come tomorrow to discuss contract details with us, but the possessor of this customer has quit recently, how can I get related contact and quotation information? How can I get an roundly understanding of sales in my department? How to ensure the security of customers' files? How can I recognize key customer? Which industry is our key customer in? How much can we improve our sales performance in next stage?

#### Voice Of Administration

Are our customer files safe? Are they managed uniformly? Which customer does more contributions to our company? Which product owns more sales volume? How to analyze our customer groups? Do customers satisfied with our products and services? How much does our annual sales volume improve? Which department, team or employee owns the fastestimprovement speed? Who owns award and who owns punishment?

Value customer management will bring to your company:

• Increase customer satisfaction by 5%, double company profile.

·Purchase intention of a very satisfied customer is six times as a satisfied customer.

·Lacking of customer care is the main reason why two-thirds customers leave.

·93% CEO consider that customer management is the main reason why their company success and equipped with great competitiveness.

#### 三、Benefits brought by Transense CRM:

#### Summarize scattered information of customer , hen change them into a mass date base

As we have said: Customer resource is the most important core resources to a company. Enterprises gain more and more customer over time, which allows enterprises to quickly tap new needs from the existing customer information .QC CRM helps classify customers' information which guarantee the integrity and precision of the whole customer information data base. QC CRM will also makes it very convenient for staffs to take notes when they get in touch with any

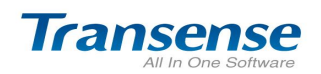

customer .When the staff need these records next time , they will find it in QC CRM easily like :contact information 、tracking records 、executed contracts & orders、 history of service, etc.

The potential of the date base you have built lie in efficient use. A mass date base will improve overall sense of service, truly customer-centric business model. It can improve customer's loyalty and satisfaction, increase the frequency of contact with customers, then more business opportunity will be brought out.

#### $\checkmark$  Quickly upgrade the sales team:

Use QC CRM to establish working standard 、specific ate sales management processes;

Use QC CRM, sales staff can improve salesmanship and success rate rapidly with the help of standard sales processes and powerful knowledge base;

Use QC CRM, managers can supervise sales team's working condition efficiently;

Thought sales analysis, forecast, assess, managers can have the first information about team or sales condition;

Powerful reminders reduce missed work and to increase sales chance.

#### $\checkmark$  Promoting ability and efficiency of service rapidly :

Service staff can have a full-scale understanding of customer information, they can offering one-to-one service that is efficient and personalized;

Offering standard question base, products knowledge base and question & answer information base, improve service skill rapidly;

Making rapid response to customer's varies service request, reduce the time that customer used to wait for;

Get the information about product guarantee period or contract & order period, so they can remind customer to renew on time.

#### $\checkmark$  Enhancing the validity of marketing activity :

Marketing staff can analyze customer information and sales data, then their promotion activity will be of clear purpose;

Customer information gathering 、analyzing 、evaluating;

Analysis competitor's information, enterprises will have a good understanding about their competitors in marketing or selling activities;

Different ways of greetings can improve relationship with customer and increase customer value.

#### Realization of customer-centric enterprise network management model

CRM is also the application system for enterprise to realize all-sided e-commerce. Integrating with Web site makes CRM interactive, so users can get customers information or network order timely.

CRM offer a collaboration working solution to different departments such as sales 、 marketing , customer service technical support and so on , which realize customer-centric enterprise network management model.

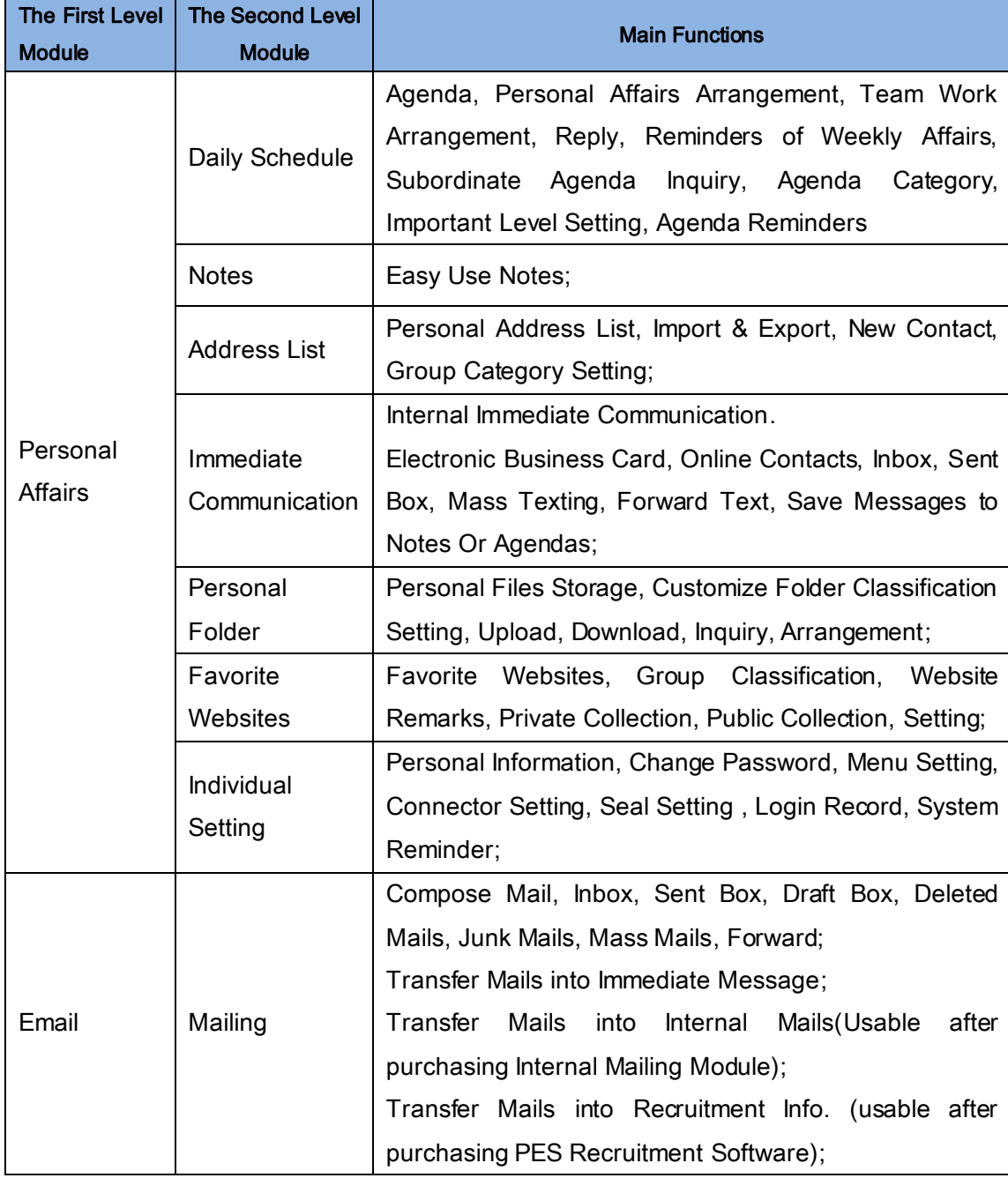

#### 三、Transense CRM Customer Relationship Management Function Structure

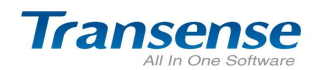

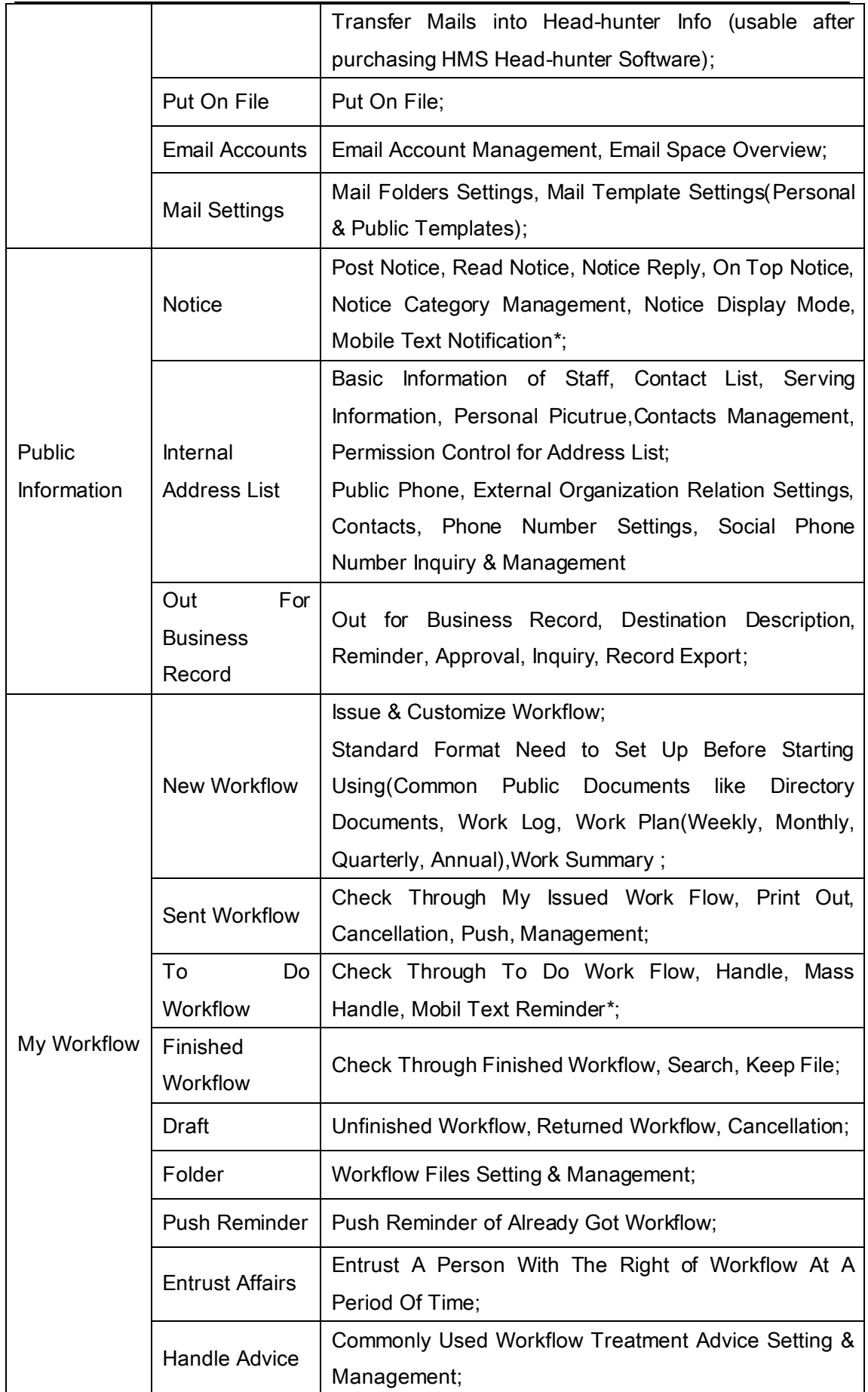

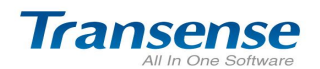

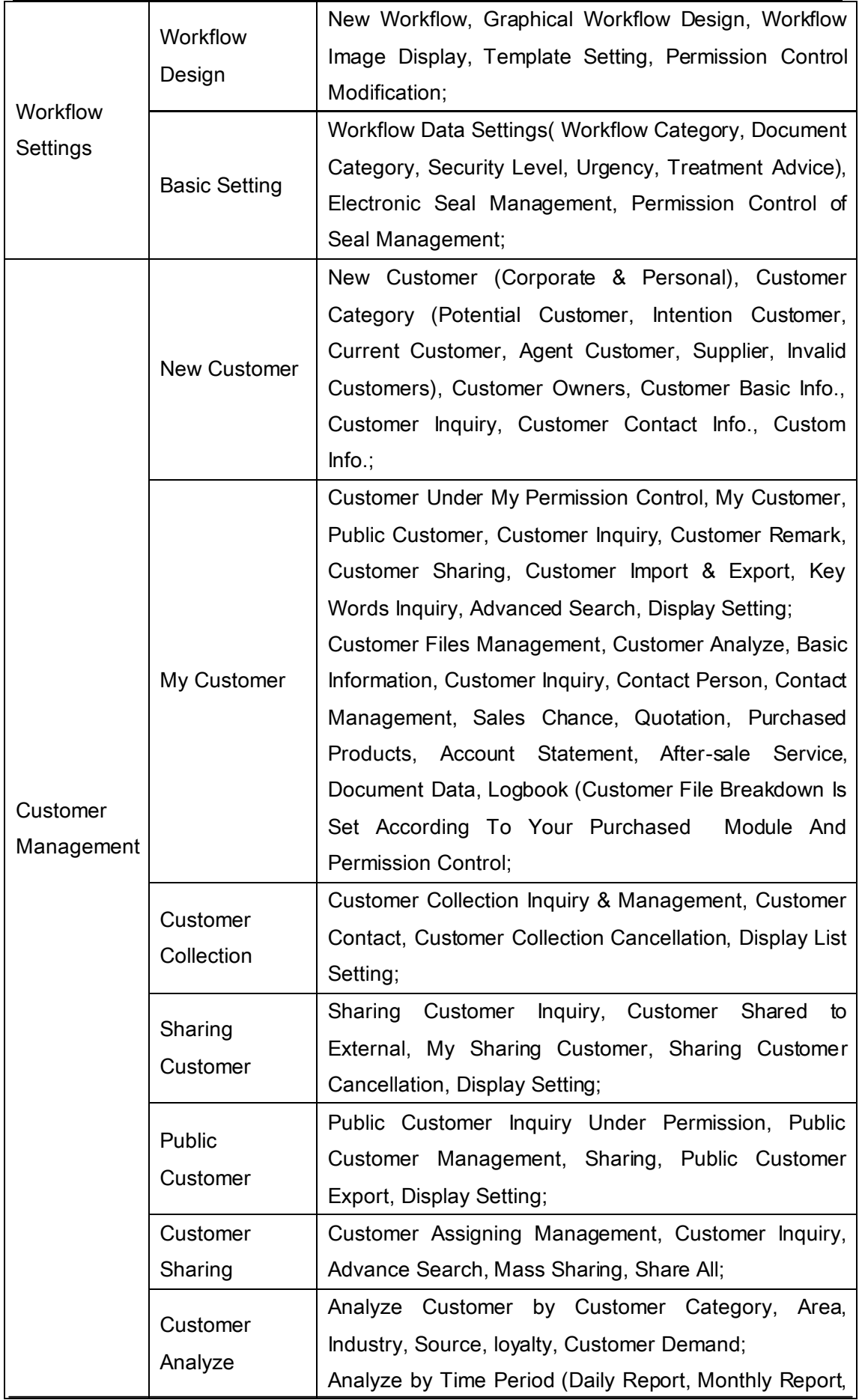

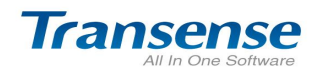

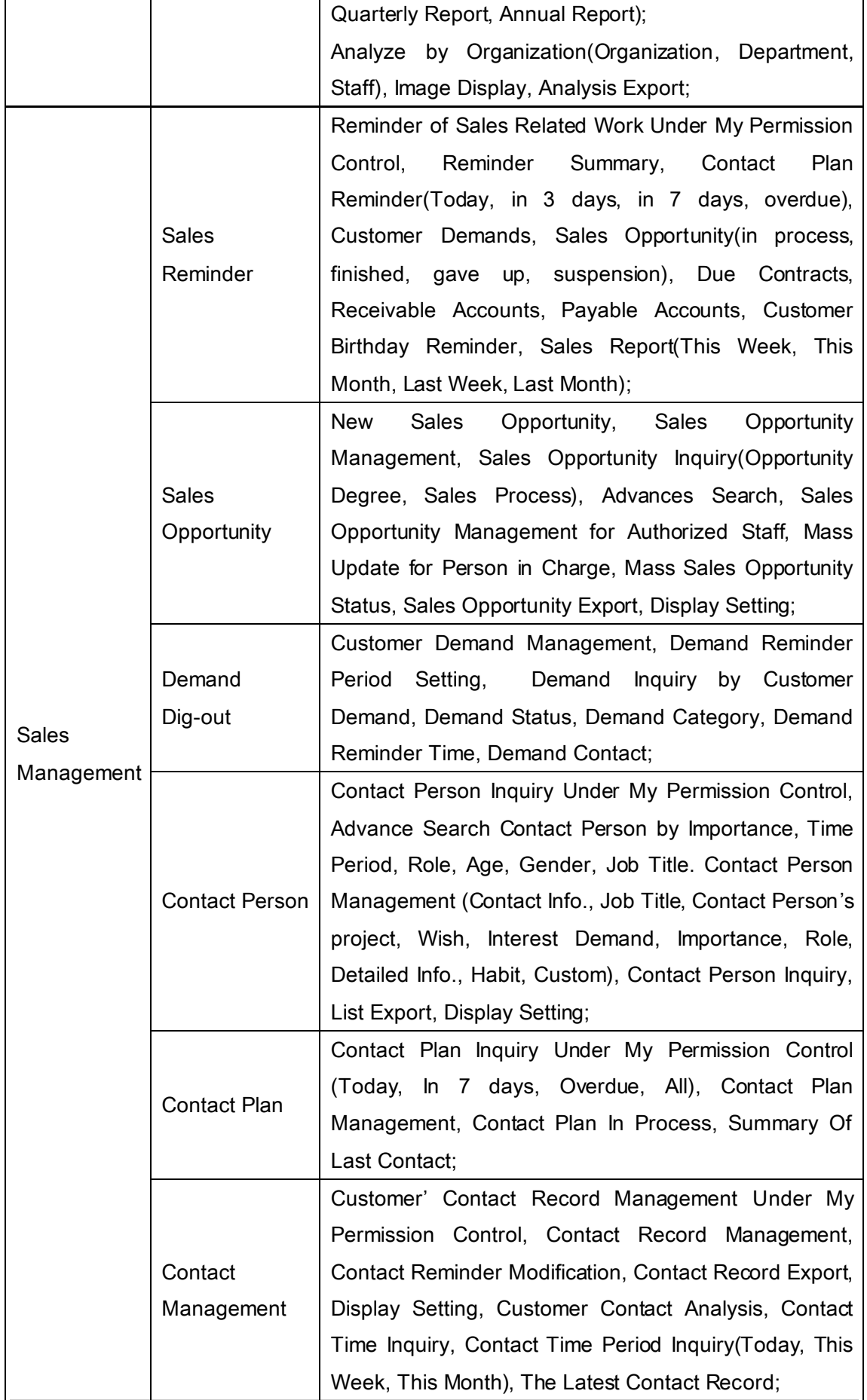

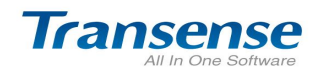

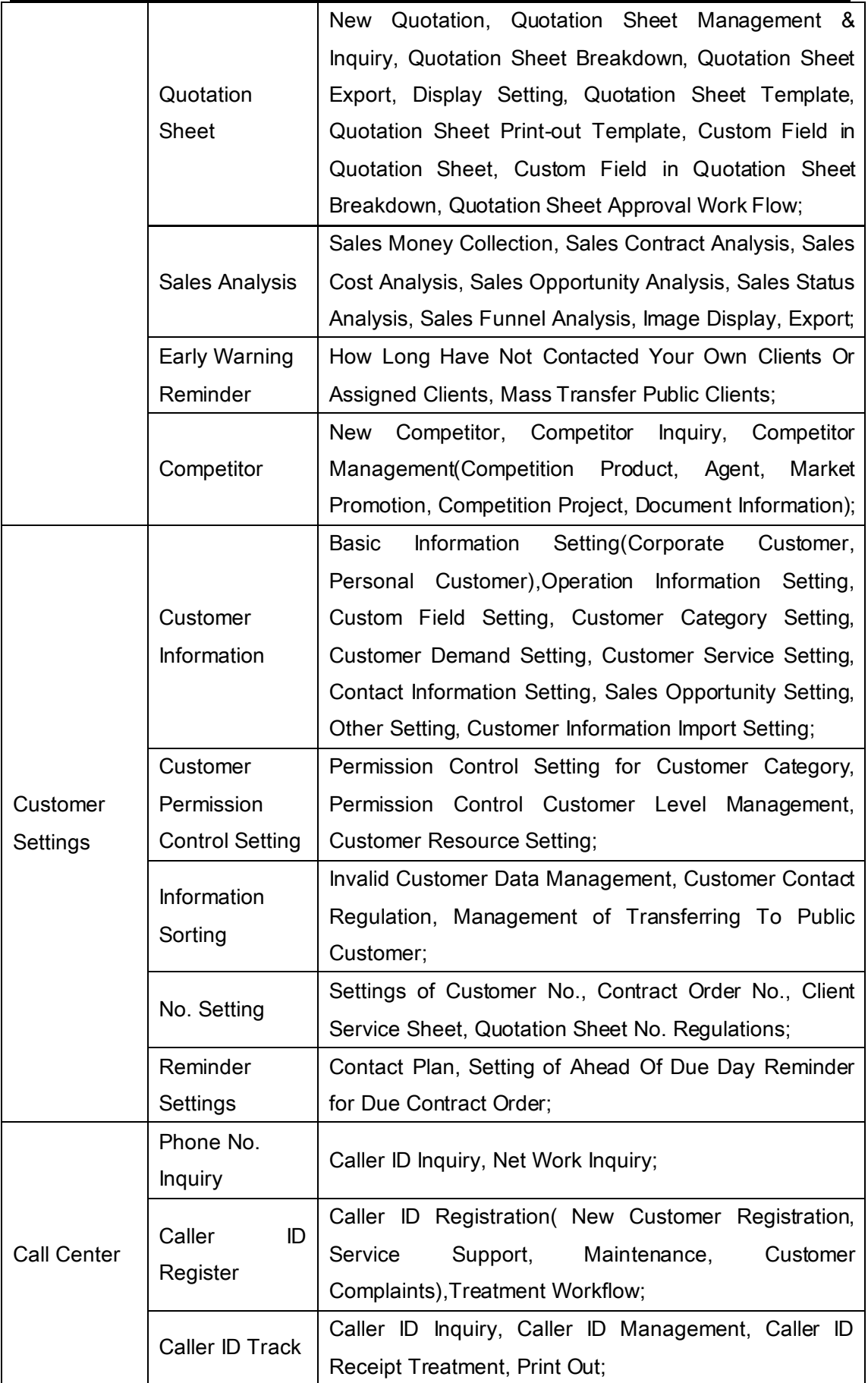

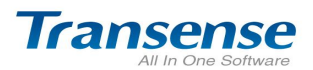

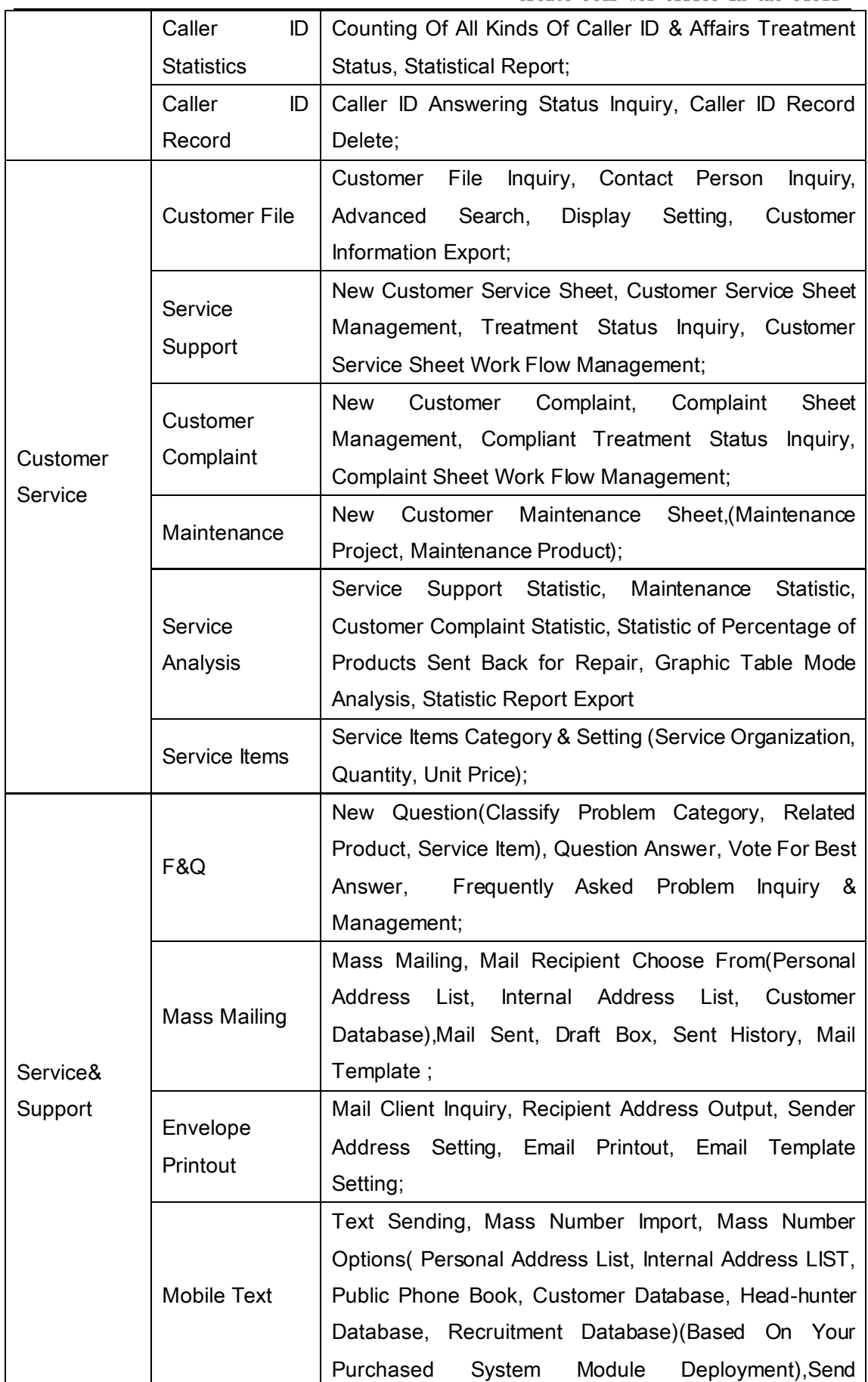

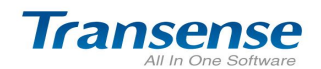

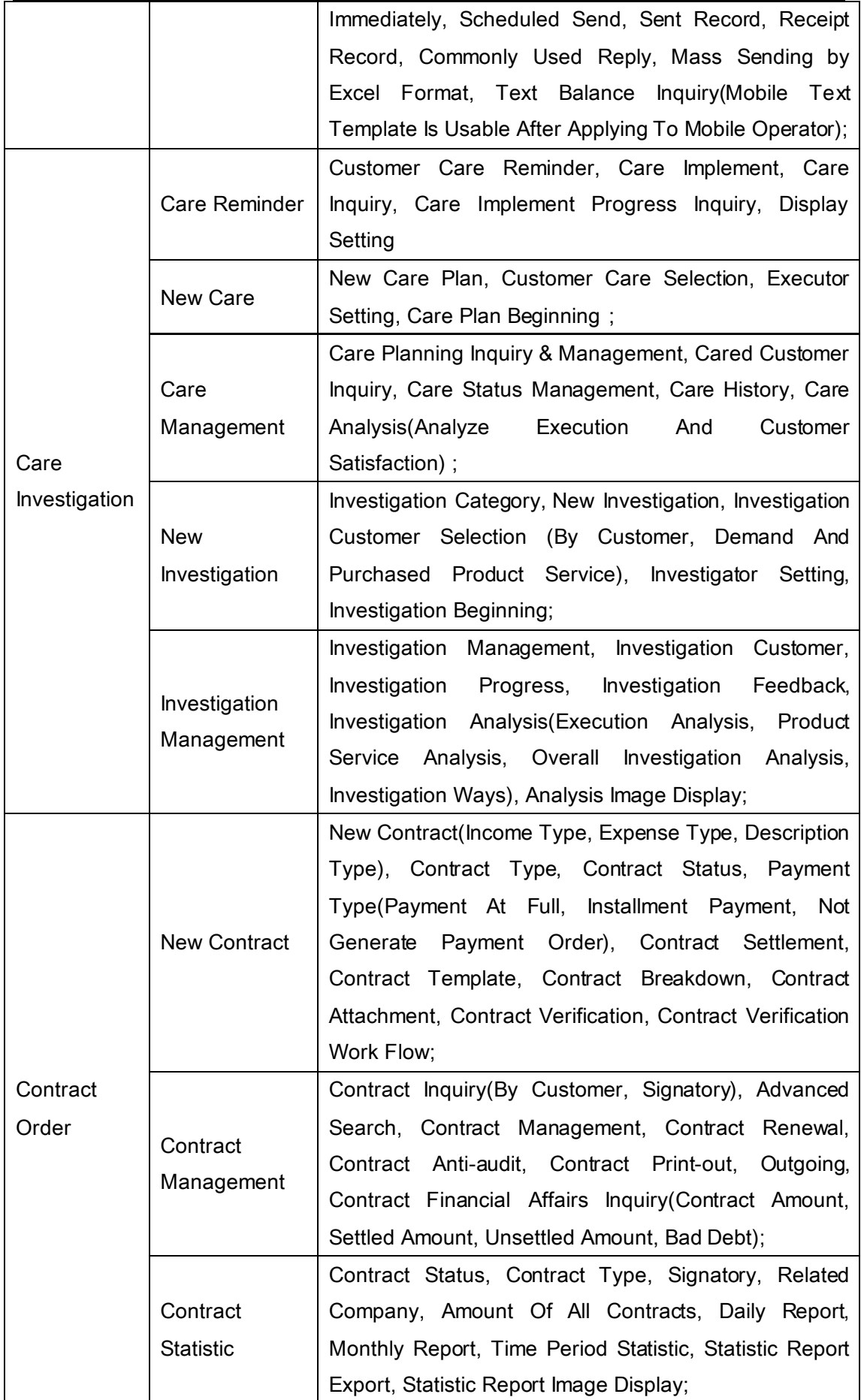

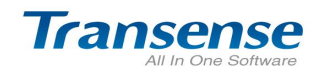

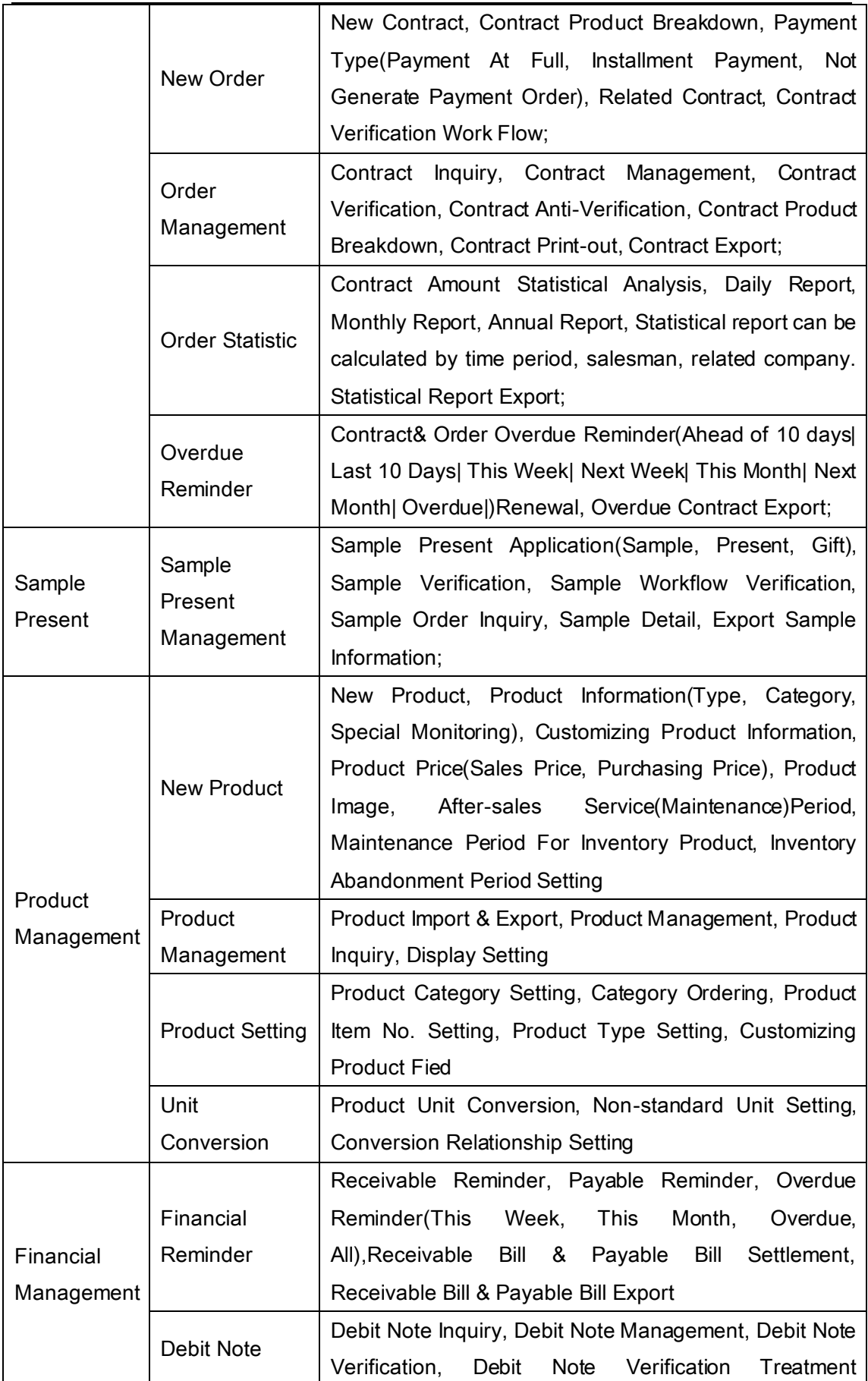

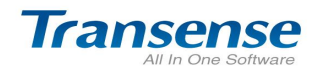

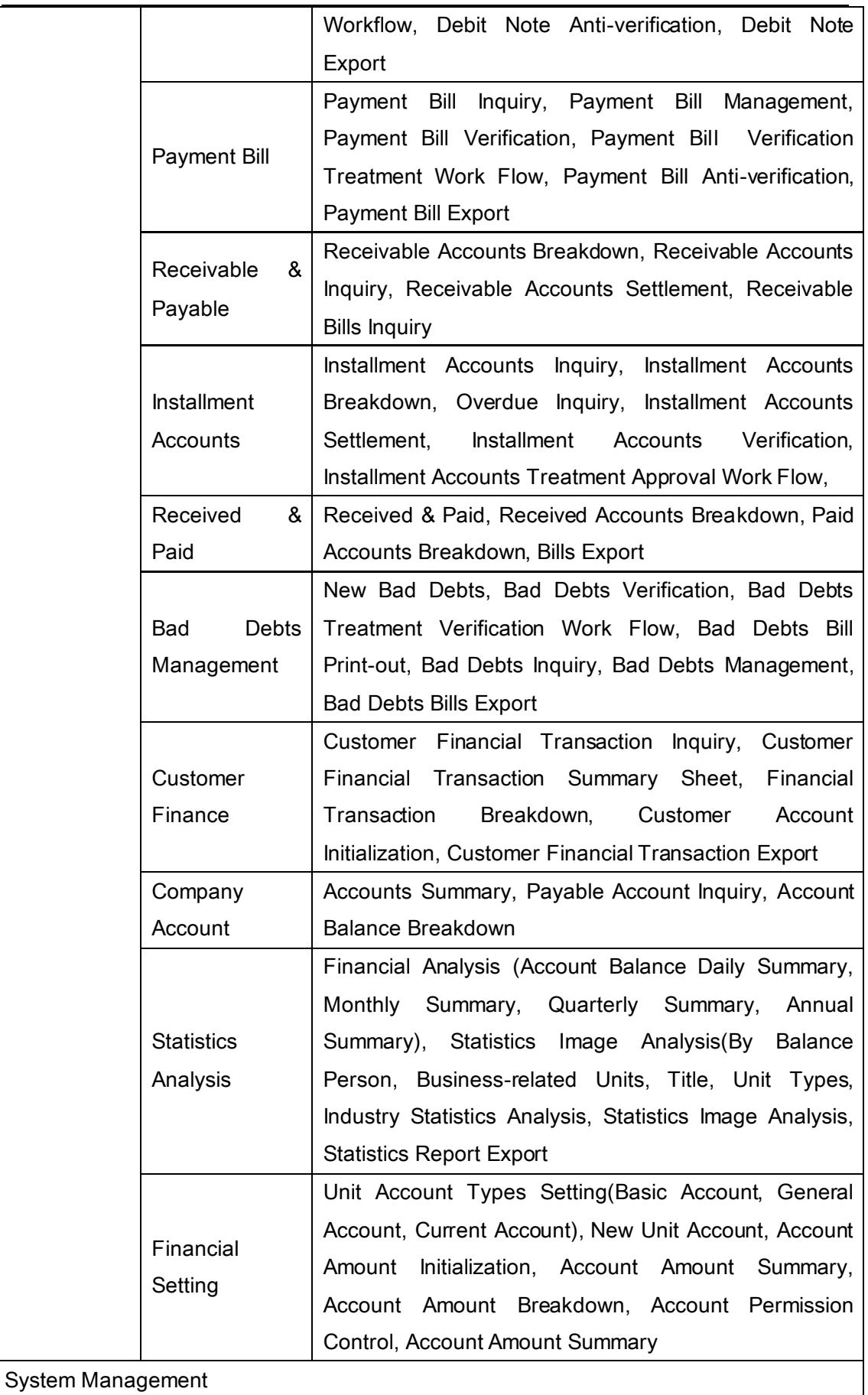

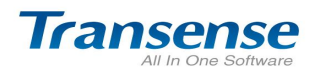

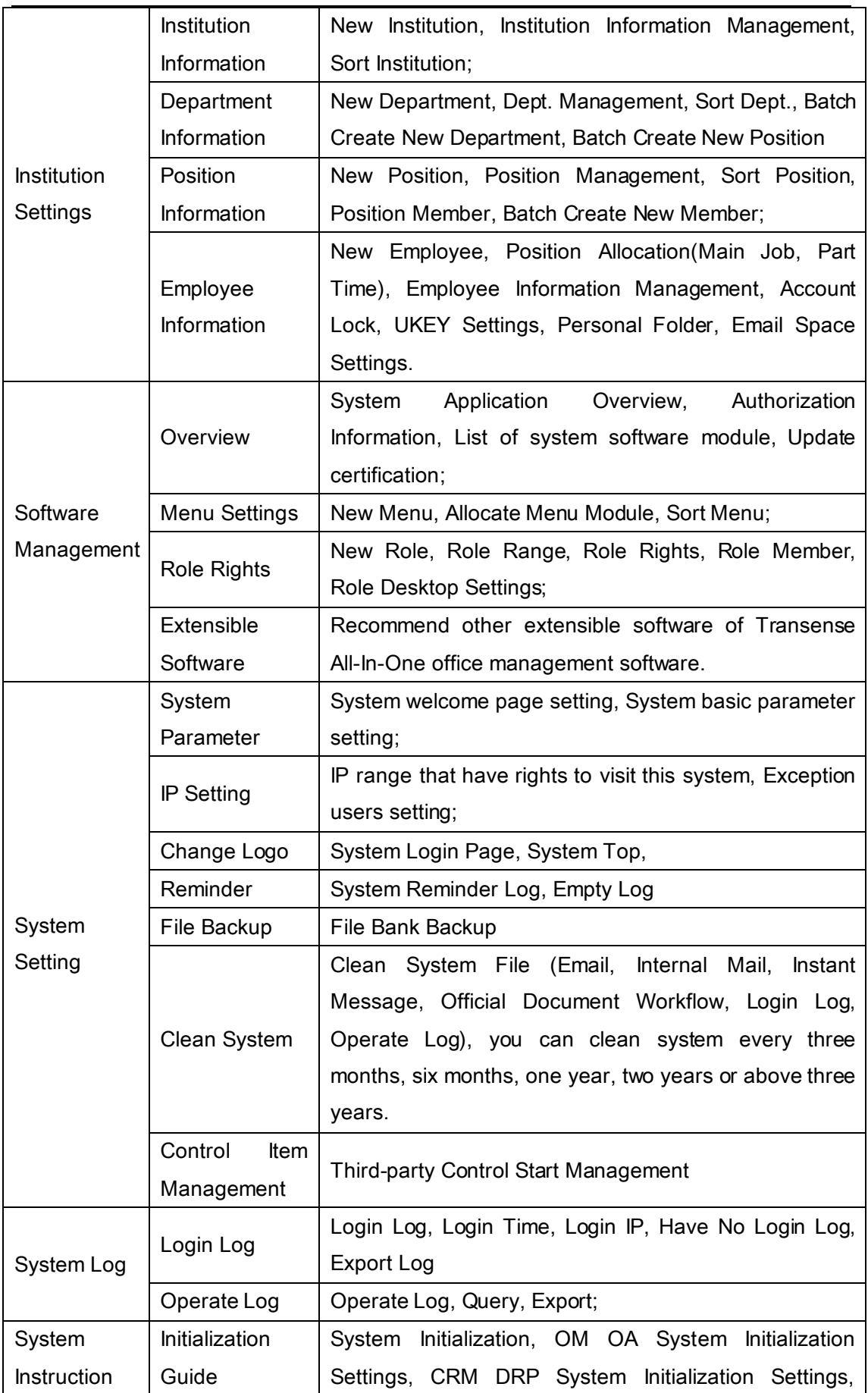

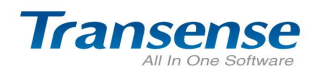

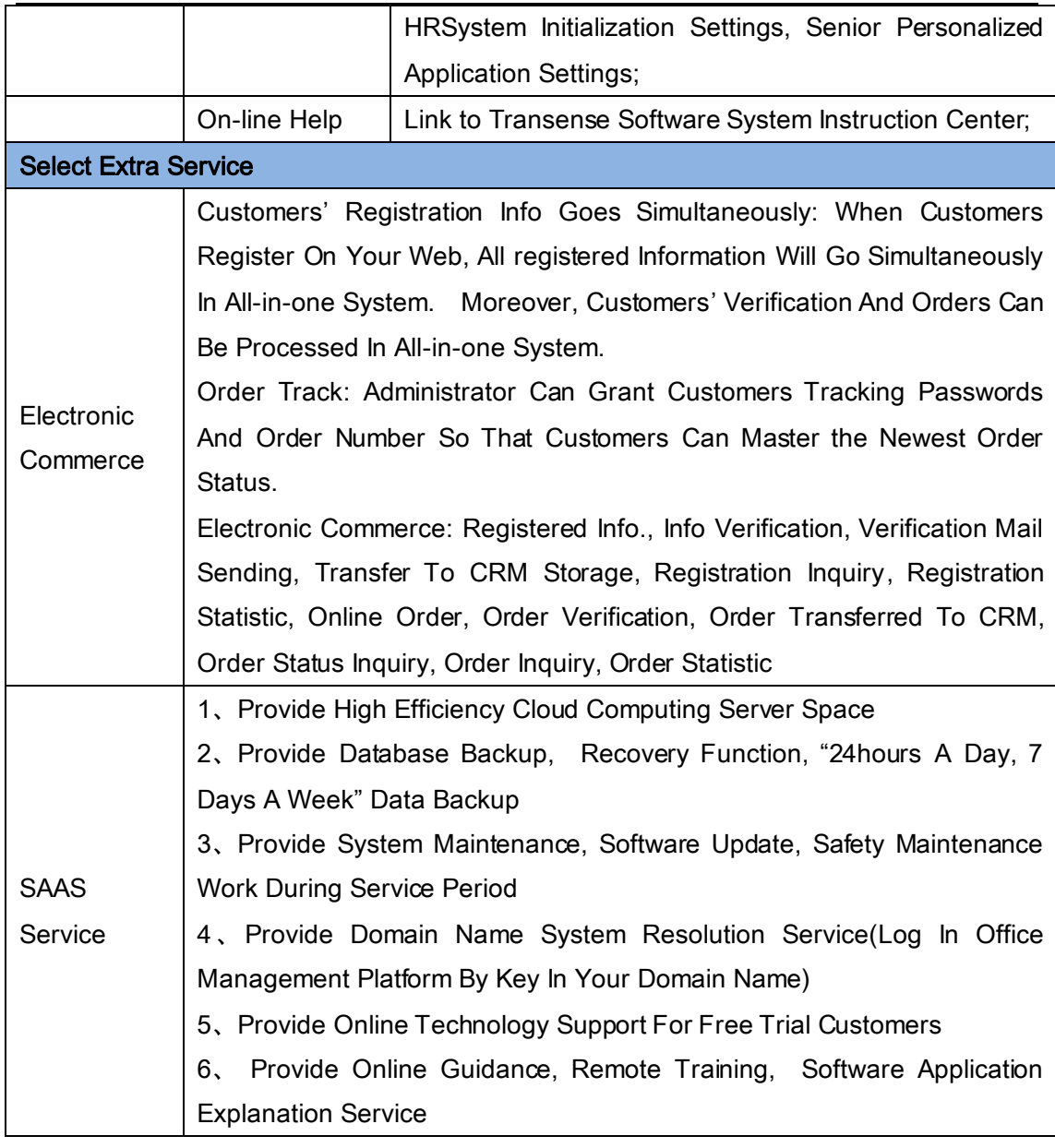

#### Remarks:

1. Transense All-in-one office management software panorama gives priority to easy usage from customers' perspective. Specific software functions vary with your purchased software. Therefore, there is a little difference between specific software.

2. Function module marked by \* have to be used with some hardware or to purchase to use.

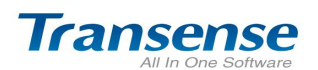

#### 四、Function Advantage of Transense Customer Management Software:

#### 4.1、Win, Develop, Maintain, Improve the value of customer

- 1. Strengthen the management and monitoring of customer data, protect customer resources;
- 2. Sales tracking, team collaboration, to win sales opportunities, win customers;
- 3. Demand mining 、Contact plan、customer analyze , develop customer;
- 4. Customer care 、 customer survey 、 perfect service , maintain customer relationships;
- 5. Question & Answer 、knowledge base 、share of selling knowledge , improve efficiency of service ;
- 6. Sales analysis 、account analysis 、statistic of customer analysis , offering decision support .

#### 4.2、Key Advantages

- 1. Unique exploration of customer demands and follow-up in unique ways to ensure the frequent contact with customers who are likely to buy product or service.
- 2. Unique customer contact principles, follow up, and customer caring design: different reminding principles for different customers.
- 3. Transense's unique all-in-one authorization control system. Hierarchal management with overlapping structure of authorization control.

#### 4.3、Powerful Customer Analysis, Rigorous All In One Management Platform.

- 1. Have a roundly analysis on customer source, industry, key demand, customer type;
- 2. Products, service, sales, quote and account analysis;
- 3. Supporting custom customer analysis fields, satisfying multi-angle customer analysis management;
- 4. Log in the Blog, operate and manage the records. Ensure the security of the system;
- 5. Support UKEY log in authentication, reaching the safe level of Bank Trading System, ensuring the security;
- 6. Overall operation monitor on changing customer's key information, sharing and assigning customer.

### 4.4、Efficiency All In One Office Platform, Construct A Network Working Environment For Your Company.

- 1. Personal schedule, personal address book and online message will help you with accomplishing mobile working and improving office efficiency.
- 2. Send work report and diary with flexible and efficient workflow to accomplish a high efficiency collaboration working environment.
- 3. Manage your profession document roundly to promote mutual use of knowledge.

Using QC-CRM can help enterprises deal with sales, service, backup and other affairs in an easier way. Meanwhile, it applies the collaborative work idea to promote the sharing of clients information and distribution mechanism. It can also improve the process of sales and customer service, enhance sales personnel' efficiency, and finally realizing the win-win goal.

> Cloud-Wise Office ! TRANSENSE SOFTWARE [http://www.etransense.com](http://www.etransense.com/) [service@etransense.com](mailto:service@etransense.com)

------------------------------------